## **Gmail POP and IMAP Settings**

## **IMAP Settings**

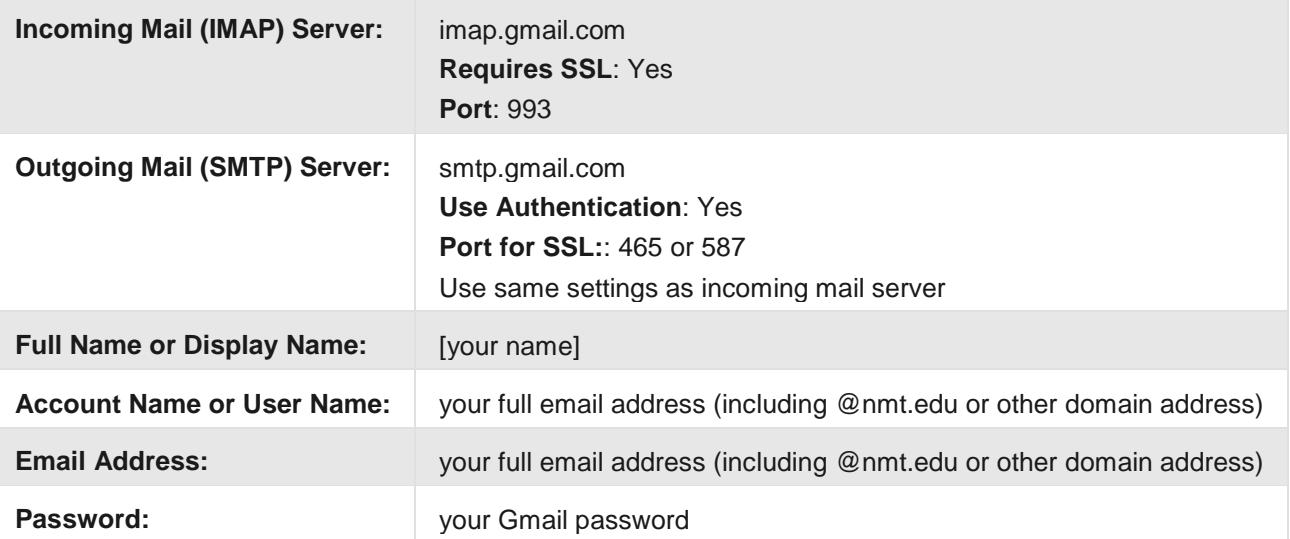

## **POP Settings**

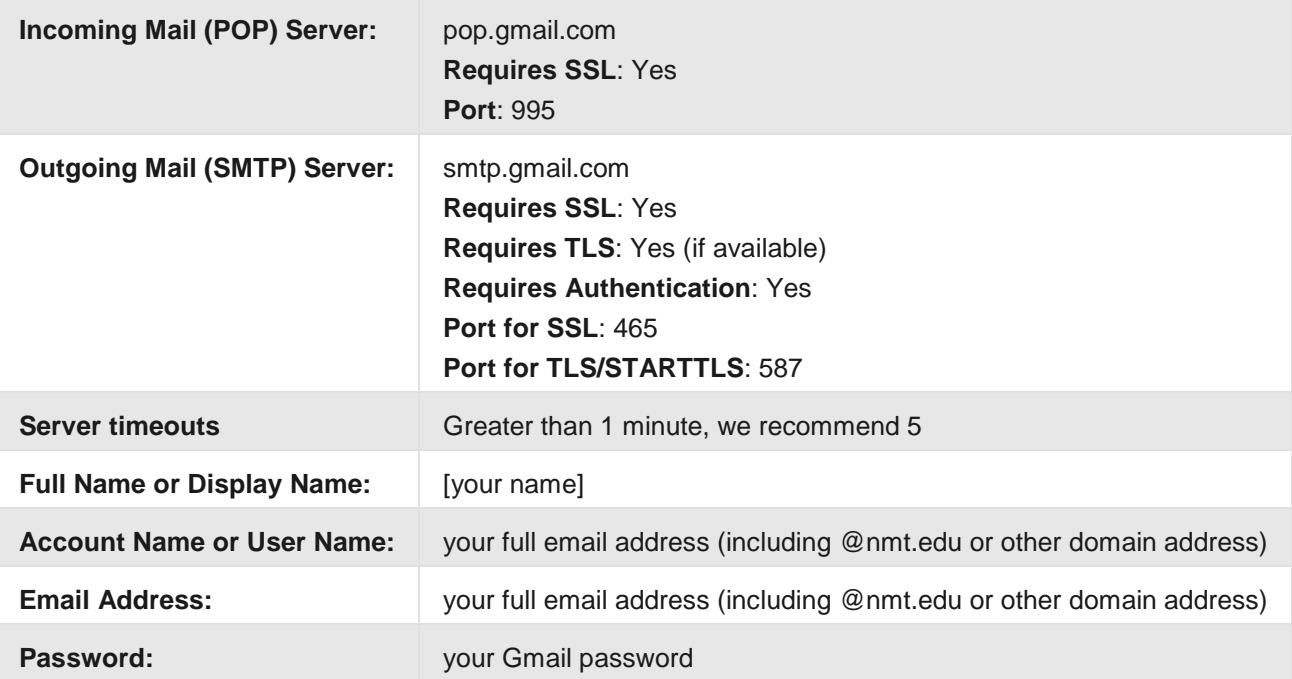